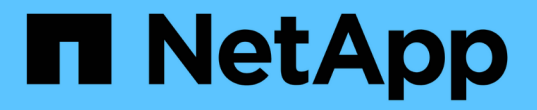

# 使用导出策略确保 **NFS** 访问安全 ONTAP 9

NetApp April 24, 2024

This PDF was generated from https://docs.netapp.com/zh-cn/ontap/nfs-admin/export-policies-clientaccess-volumes-concept.html on April 24, 2024. Always check docs.netapp.com for the latest.

# 目录

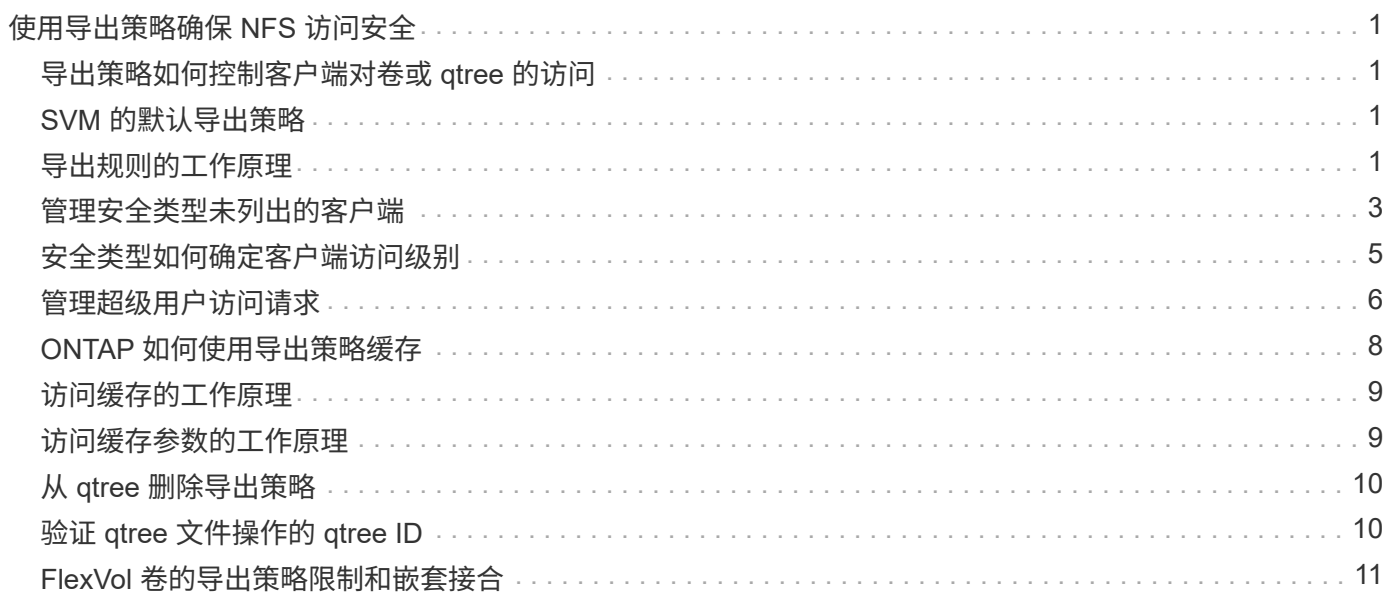

# <span id="page-2-0"></span>使用导出策略确保 **NFS** 访问安全

### <span id="page-2-1"></span>导出策略如何控制客户端对卷或 **qtree** 的访问

导出策略包含一个或多个 export rules, 用于处理每个客户端访问请求。此过程的结果将 确定客户端是被拒绝还是被授予访问权限,以及访问级别。Storage Virtual Machine ( SVM )上必须存在具有导出规则的导出策略,客户端才能访问数据。

您只需将一个导出策略与每个卷或 qtree 相关联,即可配置客户端对卷或 qtree 的访问。SVM 可以包含多个导 出策略。这样,您可以对包含多个卷或 qtree 的 SVM 执行以下操作:

- 为 SVM 的每个卷或 qtree 分配不同的导出策略,以控制单个客户端对 SVM 中每个卷或 qtree 的访问。
- 为 SVM 的多个卷或 qtree 分配相同的导出策略,以实现相同的客户端访问控制,而无需为每个卷或 qtree 创建新的导出策略。

如果客户端发出适用导出策略不允许的访问请求,则此请求将失败,并显示权限被拒绝的消息。如果客户端与导 出策略中的任何规则不匹配,则会拒绝访问。如果导出策略为空,则会隐式拒绝所有访问。

您可以在运行 ONTAP 的系统上动态修改导出策略。

### <span id="page-2-2"></span>**SVM** 的默认导出策略

每个 SVM 都有一个不包含任何规则的默认导出策略。必须存在具有规则的导出策略,客 户端才能访问 SVM 上的数据。SVM 中包含的每个 FlexVol 卷都必须与一个导出策略相关 联。

创建SVM时、存储系统会自动创建一个名为的默认导出策略 default SVM的根卷。您必须为默认导出策略创建 一个或多个规则,客户端才能访问 SVM 上的数据。或者,您也可以使用规则创建自定义导出策略。您可以修改 和重命名默认导出策略,但不能删除默认导出策略。

在包含的 SVM 中创建 FlexVol 卷时,存储系统会创建该卷,并将该卷与 SVM 根卷的默认导出策略相关联。默 认情况下,在 SVM 中创建的每个卷都会与根卷的默认导出策略相关联。您可以对 SVM 中包含的所有卷使用默 认导出策略,也可以为每个卷创建唯一的导出策略。您可以将多个卷与同一导出策略相关联。

## <span id="page-2-3"></span>导出规则的工作原理

导出规则是导出策略的功能要素。导出规则会根据您配置的特定参数将客户端对卷的访问 请求进行匹配,以确定如何处理客户端访问请求。

导出策略必须至少包含一个导出规则,才能访问客户端。如果导出策略包含多个规则,则这些规则将按照它们在 导出策略中的显示顺序进行处理。规则顺序由规则索引编号决定。如果某个规则与客户端匹配,则会使用该规则 的权限,而不再处理其他规则。如果没有匹配的规则,客户端将被拒绝访问。

您可以使用以下条件配置导出规则以确定客户端访问权限:

- 发送请求的客户端使用的文件访问协议,例如 NFSv4 或 SMB 。
- 客户端标识符,例如主机名或 IP 地址。

的最大大小 -clientmatch 字段为4096个字符。

• 客户端用于进行身份验证的安全类型,例如 Kerberos v5 , NTLM 或 AUTH\_SYS 。

如果某个规则指定了多个条件,则客户端必须与所有条件匹配,才能应用此规则。

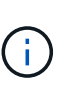

从 ONTAP 9.3 开始,您可以将导出策略配置检查作为后台作业来启用,以便在错误规则列表中记 录任何违规。。 vserver export-policy config-checker 命令会调用检查程序并显示结 果、您可以使用这些结果来验证配置并从策略中删除错误的规则。

命令仅验证主机名,网络组和匿名用户的导出配置。

示例

导出策略包含具有以下参数的导出规则:

- -protocol nfs3
- -clientmatch 10.1.16.0/255.255.255.0
- -rorule any
- -rwrule any

客户端访问请求使用 NFSv3 协议发送,并且客户端的 IP 地址为 10.1.17.37 。

即使客户端访问协议匹配,客户端的 IP 地址也与导出规则中指定的 IP 地址位于不同的子网中。因此,客户端匹 配失败,此规则不适用于此客户端。

示例

#### 导出策略包含具有以下参数的导出规则:

- -protocol nfs
- -clientmatch 10.1.16.0/255.255.255.0
- -rorule any
- -rwrule any

客户端访问请求使用NFSv4协议发送、客户端的IP地址为10.1.16.54。

客户端访问协议匹配,并且客户端的 IP 地址位于指定子网中。因此,客户端匹配成功,此规则将适用场景此客 户端。无论安全类型如何,客户端都可以获得读写访问权限。

#### 示例

导出策略包含具有以下参数的导出规则:

- -protocol nfs3
- -clientmatch 10.1.16.0/255.255.255.0
- -rorule any
- -rwrule krb5,ntlm

客户端 1 的 IP 地址为 10.1.16.207 ,使用 NFSv3 协议发送访问请求,并使用 Kerberos v5 进行身份验证。

客户端 2 的 IP 地址为 10.1.16.211 , 使用 NFSv3 协议发送访问请求,并使用 AUTH\_SYS 进行身份验证。

这两个客户端的客户端访问协议和 IP 地址匹配。只读参数允许对所有客户端进行只读访问,而不管客户端使用 哪种安全类型进行身份验证。因此,这两个客户端都将获得只读访问权限。但是,只有客户端 1 获得读写访问 权限,因为它使用经过批准的安全类型 Kerberos v5 进行身份验证。客户端 2 不会获得读写访问权限。

### <span id="page-4-0"></span>管理安全类型未列出的客户端

如果客户端的安全类型未列在导出规则的访问参数中、您可以选择拒绝访问该客户端、也 可以改用选项将其映射到匿名用户ID none 在访问参数中。

客户端可能使用的安全类型未列在访问参数中,因为它是使用其他安全类型进行身份验证的,或者根本未进行身 份验证(安全类型为 AUTH\_NONE )。默认情况下,客户端会自动拒绝访问该级别。但是、您可以添加选项 none 访问参数。因此,安全模式未列出的客户端会映射到匿名用户 ID 。。 -anon 参数用于确定分配给这些客 户端的用户ID。为指定的用户ID -anon 参数必须是有效用户、并且已配置您认为适合匿名用户的权限。

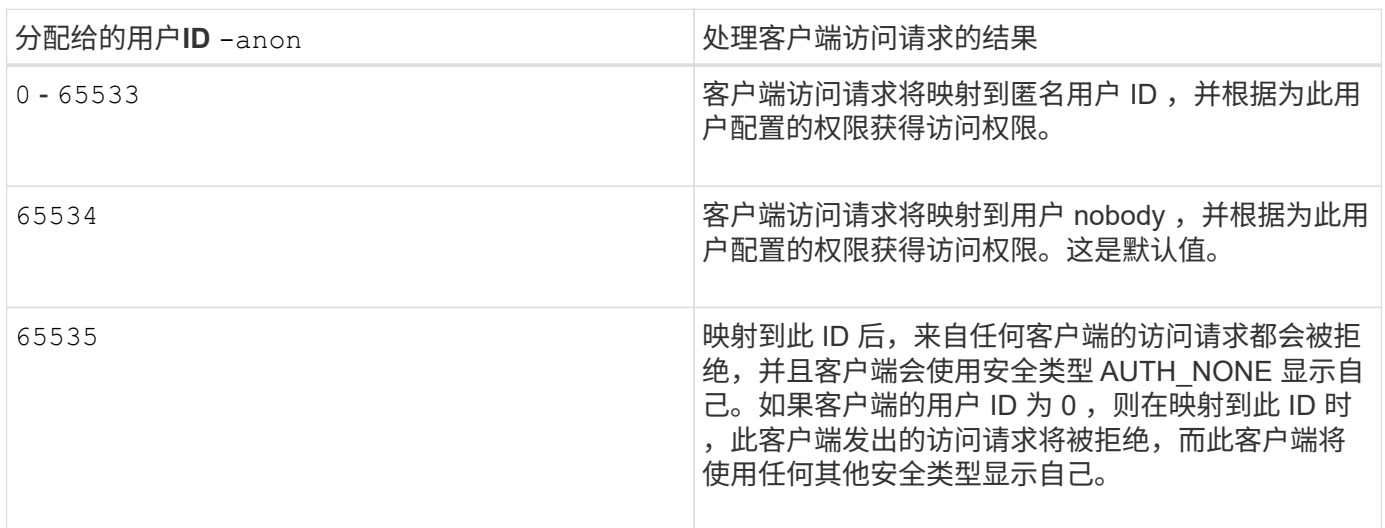

的有效值 -anon 参数范围从 0 to 65535。

使用选项时 none,请务必记住,只读参数是首先处理的。为安全类型未列出的客户端配置导出规则时,请考虑 以下准则:

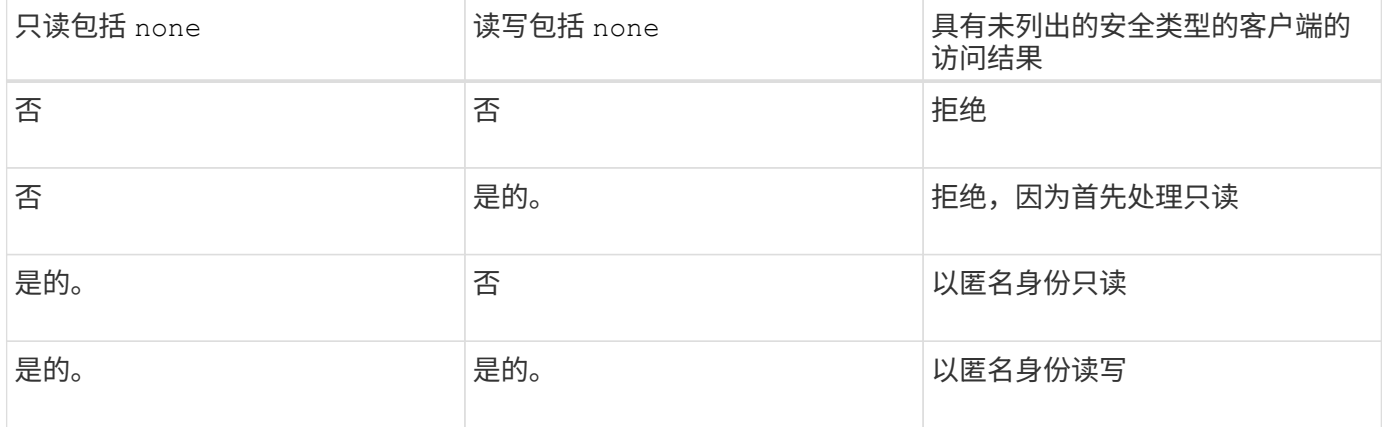

示例

导出策略包含具有以下参数的导出规则:

- -protocol nfs3
- -clientmatch 10.1.16.0/255.255.255.0
- -rorule sys,none
- -rwrule any
- $-$ anon 70

客户端 1 的 IP 地址为 10.1.16.207 ,使用 NFSv3 协议发送访问请求,并使用 Kerberos v5 进行身份验证。

客户端 2 的 IP 地址为 10.1.16.211 ,使用 NFSv3 协议发送访问请求,并使用 AUTH\_SYS 进行身份验证。

客户端 3 的 IP 地址为 10.1.16.234 ,使用 NFSv3 协议发送访问请求,并且未进行身份验证(表示安全类型为 AUTH\_NONE )。

所有这三个客户端的客户端访问协议和 IP 地址均匹配。只读参数允许使用自己的用户 ID 并通过 AUTH\_SYS 进 行身份验证的客户端进行只读访问。只读参数允许使用任何其他安全类型进行身份验证的客户端以用户 ID 为 70 的匿名用户身份进行只读访问。读写参数允许对任何安全类型进行读写访问,但在这种情况下,仅允许已通过只 读规则筛选的适用场景客户端。

因此,客户端 1 和 3 只能作为用户 ID 为 70 的匿名用户进行读写访问。客户端 2 使用自己的用户 ID 获得读写 访问权限。

#### 示例

导出策略包含具有以下参数的导出规则:

- -protocol nfs3
- -clientmatch 10.1.16.0/255.255.255.0
- -rorule sys,none
- -rwrule none
- $-$ anon 70

客户端 1 的 IP 地址为 10.1.16.207 ,使用 NFSv3 协议发送访问请求,并使用 Kerberos v5 进行身份验证。

客户端 2 的 IP 地址为 10.1.16.211 ,使用 NFSv3 协议发送访问请求,并使用 AUTH\_SYS 进行身份验证。

客户端 3 的 IP 地址为 10.1.16.234 ,使用 NFSv3 协议发送访问请求,并且未进行身份验证(表示安全类型为 AUTH\_NONE )。

所有这三个客户端的客户端访问协议和 IP 地址均匹配。只读参数允许使用自己的用户 ID 并通过 AUTH\_SYS 进 行身份验证的客户端进行只读访问。只读参数允许使用任何其他安全类型进行身份验证的客户端以用户 ID 为 70 的匿名用户身份进行只读访问。读写参数仅允许以匿名用户身份进行读写访问。

因此,客户端 1 和客户端 3 只能作为用户 ID 为 70 的匿名用户进行读写访问。客户端 2 使用自己的用户 ID 获 取只读访问,但被拒绝读写访问。

# <span id="page-6-0"></span>安全类型如何确定客户端访问级别

客户端使用进行身份验证的安全类型在导出规则中起着特殊的作用。您必须了解安全类型 如何确定客户端对卷或 qtree 的访问级别。

三种可能的访问级别如下:

1. 只读

2. 读写

3. 超级用户(对于用户 ID 为 0 的客户端)

由于按安全类型评估访问级别的顺序,因此在导出规则中构建访问级别参数时,必须遵循以下规则:

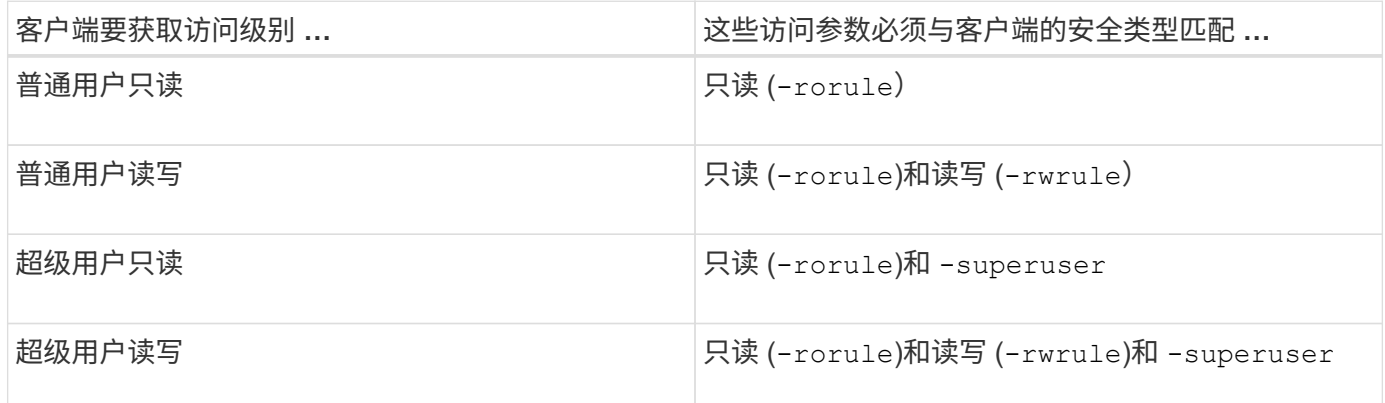

以下是这三个访问参数中每一个参数的有效安全类型:

- any
- none
- never

此安全类型不适用于 -superuser 参数。

- krb5
- krb5i
- krb5p
- ntlm
- sys

根据三个访问参数中的每个参数匹配客户端的安全类型时,可能会出现以下三种结果:

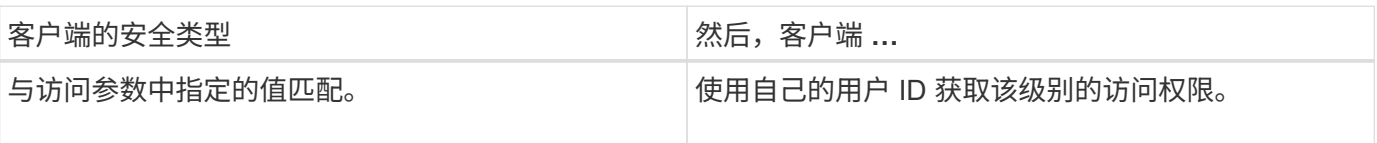

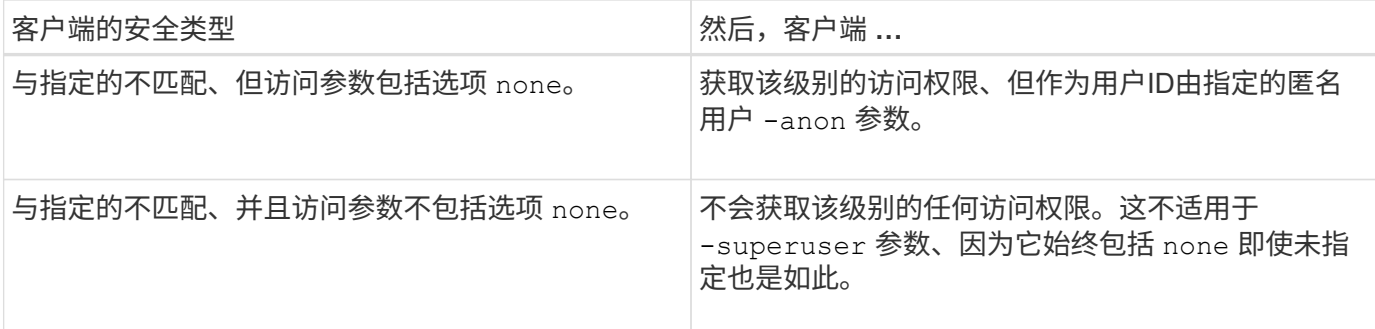

示例

导出策略包含具有以下参数的导出规则:

- -protocol nfs3
- -clientmatch 10.1.16.0/255.255.255.0
- -rorule any
- -rwrule sys,krb5
- -superuser krb5

客户端 1 的 IP 地址为 10.1.16.207 ,用户 ID 为 0 ,使用 NFSv3 协议发送访问请求,并使用 Kerberos v5 进行 身份验证。

客户端 2 的 IP 地址为 10.1.16.211 , 用户 ID 为 0 , 使用 NFSv3 协议发送访问请求, 并使用 AUTH\_SYS 进行 身份验证。

客户端 3 的 IP 地址为 10.1.16.234 ,用户 ID 为 0 ,使用 NFSv3 协议发送访问请求,并且未进行身份验证( AUTH\_NONE )。

客户端访问协议和 IP 地址与所有三个客户端匹配。只读参数允许对所有客户端进行只读访问,而不考虑安全类 型。读写参数允许使用自己的用户 ID 并使用 AUTH\_SYS 或 Kerberos v5 进行身份验证的客户端进行读写访 问。超级用户参数允许超级用户访问用户 ID 为 0 并使用 Kerberos v5 进行身份验证的客户端。

因此,客户端 1 将获得超级用户读写访问权限,因为它与所有三个访问参数匹配。客户端 2 将获得读写访问权 限,但不会获得超级用户访问权限。客户端 3 获得只读访问权限,但无超级用户访问权限。

### <span id="page-7-0"></span>管理超级用户访问请求

在配置导出策略时,您需要考虑在存储系统收到用户 ID 为 0 (即超级用户) 的客户端访 问请求并相应地设置导出规则时要发生的情况。

在 UNIX 环境中,用户 ID 为 0 的用户称为超级用户,通常称为 root ,他们对系统拥有无限访问权限。由于多种 原因,使用超级用户权限可能会很危险,包括违反系统和数据安全。

默认情况下, ONTAP 会将用户 ID 为 0 的客户端映射到匿名用户。但是、您可以指定 - superuser 用于确定 如何根据安全类型处理用户ID为0的客户端的导出规则中的参数。以下是的有效选项 -superuser 参数:

- any
- none

如果未指定、则此为默认设置 -superuser 参数。

- krb5
- ntlm
- sys

根据、有两种不同的方式处理用户ID为0的客户端 -superuser 参数配置:

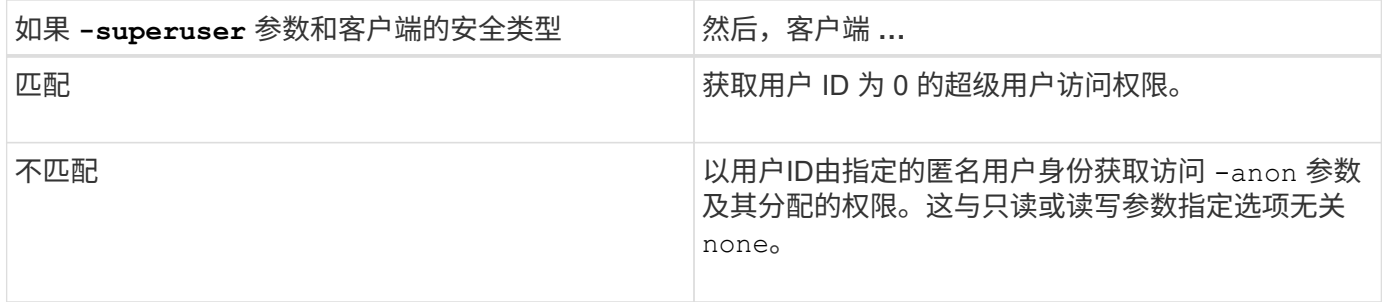

如果客户端使用用户ID 0访问采用NTFS安全模式和的卷 -superuser 参数设置为 none, ONTAP使用匿名用户 的名称映射来获取正确的凭据。

示例

导出策略包含具有以下参数的导出规则:

- -protocol nfs3
- -clientmatch 10.1.16.0/255.255.255.0
- -rorule any
- -rwrule krb5,ntlm
- $-$ anon 127

客户端1的IP地址为10.1.16.207、用户ID为746、使用NFSv3协议发送访问请求、并使用Kerberos v5进行身份验 证。

客户端 2 的 IP 地址为 10.1.16.211 , 用户 ID 为 0 , 使用 NFSv3 协议发送访问请求, 并使用 AUTH\_SYS 进行 身份验证。

这两个客户端的客户端访问协议和 IP 地址匹配。只读参数允许对所有客户端进行只读访问,而不管客户端使用 哪种安全类型进行身份验证。但是,只有客户端 1 获得读写访问权限,因为它使用经过批准的安全类型 Kerberos v5 进行身份验证。

客户端 2 不会获得超级用户访问权限。相反、它会映射到匿名、因为 -superuser 未指定参数。这意味着它默 认为 none 并自动将用户ID 0映射到匿名。客户端 2 也仅获取只读访问,因为其安全类型与读写参数不匹配。

#### 示例

导出策略包含具有以下参数的导出规则:

- -protocol nfs3
- -clientmatch 10.1.16.0/255.255.255.0
- -rorule any
- -rwrule krb5,ntlm
- -superuser krb5
- $-$ anon  $0$

客户端 1 的 IP 地址为 10.1.16.207 ,用户 ID 为 0 ,使用 NFSv3 协议发送访问请求,并使用 Kerberos v5 进行 身份验证。

客户端 2 的 IP 地址为 10.1.16.211 , 用户 ID 为 0 , 使用 NFSv3 协议发送访问请求, 并使用 AUTH\_SYS 进行 身份验证。

这两个客户端的客户端访问协议和 IP 地址匹配。只读参数允许对所有客户端进行只读访问,而不管客户端使用 哪种安全类型进行身份验证。但是,只有客户端 1 获得读写访问权限,因为它使用经过批准的安全类型 Kerberos v5 进行身份验证。客户端 2 不会获得读写访问权限。

导出规则允许用户 ID 为 0 的客户端进行超级用户访问。客户端1将获得超级用户访问、因为它与只读和的用 户ID和安全类型匹配 -superuser parameters客户端2不会获取读写或超级用户访问权限、因为其安全类型与 读写参数或不匹配 -superuser 参数。而是将客户端 2 映射到匿名用户,在这种情况下,此用户 ID 为 0 。

# <span id="page-9-0"></span>**ONTAP** 如何使用导出策略缓存

为了提高系统性能, ONTAP 使用本地缓存来存储主机名和网络组等信息。这样,与从外 部源检索信息相比, ONTAP 可以更快地处理导出策略规则。了解什么是缓存以及缓存的 用途可以帮助您解决客户端访问问题。

您可以配置导出策略以控制客户端对 NFS 导出的访问。每个导出策略都包含规则,而每个规则都包含参数,用 于将规则与请求访问的客户端匹配。其中一些参数要求 ONTAP 与外部源(例如 DNS 或 NIS 服务器)联系,以 解析域名,主机名或网络组等对象。

与外部源的这些通信只需很短的时间。为了提高性能, ONTAP 通过将信息存储在多个缓存中的每个节点本地, 减少了解析导出策略规则对象所需的时间。

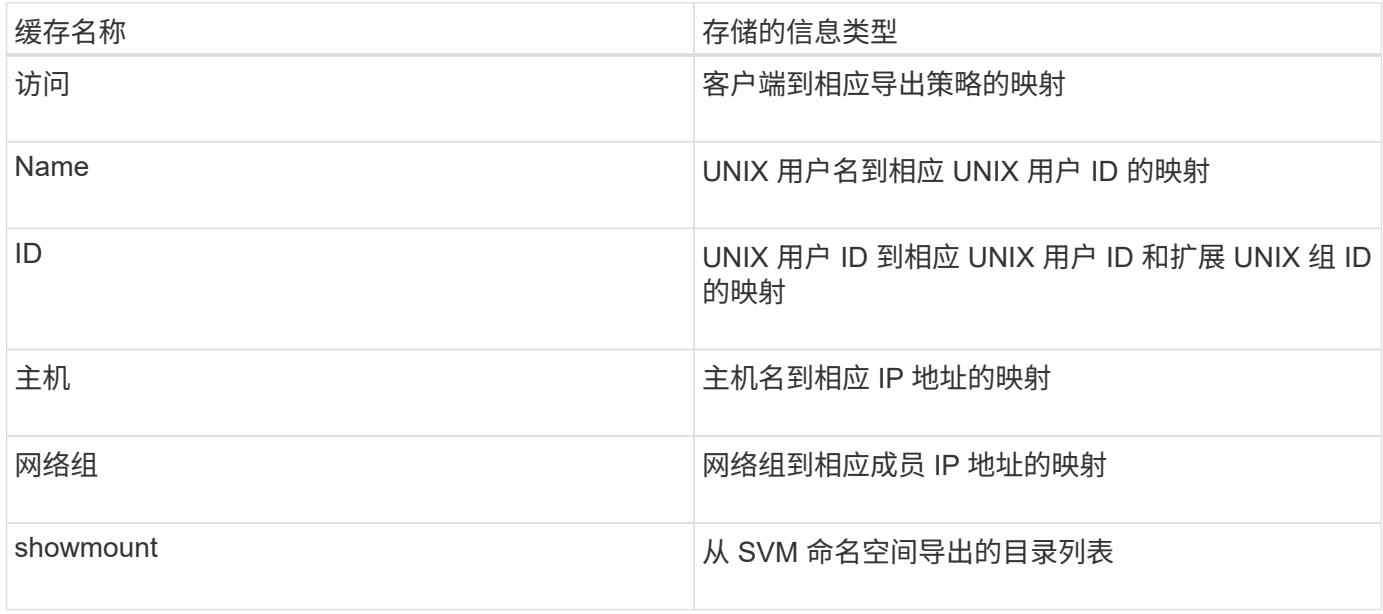

如果在 ONTAP 检索并将环境中外部名称服务器上的信息存储在本地之后更改了这些信息,则缓存现在可能包 含过时的信息。尽管 ONTAP 会在特定时间段后自动刷新缓存,但不同的缓存具有不同的到期时间和刷新时间以 及算法。

缓存包含过时信息的另一个可能原因是 ONTAP 尝试刷新缓存的信息,但在尝试与名称服务器通信时遇到故障。 如果发生这种情况, ONTAP 将继续使用当前存储在本地缓存中的信息,以防止客户端中断。

因此,应该成功的客户端访问请求可能会失败,而应该失败的客户端访问请求可能会成功。在对此类客户端访问 问题进行故障排除时,您可以查看并手动刷新某些导出策略缓存。

### <span id="page-10-0"></span>访问缓存的工作原理

ONTAP 使用访问缓存来存储导出策略规则评估的结果,以供客户端对卷或 qtree 的访问操 作使用。这样可以提高性能,因为与每次客户端发送 I/O 请求时执行导出策略规则评估过 程相比,从访问缓存中检索信息的速度要快得多。

每当 NFS 客户端发送 I/O 请求以访问卷或 qtree 上的数据时, ONTAP 都必须评估每个 I/O 请求,以确定是授予 还是拒绝 I/O 请求。此评估涉及检查与卷或 qtree 关联的导出策略的每个导出策略规则。如果卷或 qtree 的路径 涉及跨越一个或多个接合点,则可能需要对路径上的多个导出策略执行此检查。

请注意,此评估适用于从 NFS 客户端发送的每个 I/O 请求,例如读取,写入,列表,复制和其他操作;而不仅 仅适用于初始挂载请求。

在 ONTAP 确定适用的导出策略规则并决定允许还是拒绝请求后, ONTAP 会在访问缓存中创建一个条目来存储 此信息。

当 NFS 客户端发送 I/O 请求时, ONTAP 会记下客户端的 IP 地址, SVM 的 ID 以及与目标卷或 qtree 关联的导 出策略,并首先检查访问缓存中是否存在匹配条目。如果访问缓存中存在匹配的条目, ONTAP 将使用存储的信 息来允许或拒绝 I/O 请求。如果不存在匹配条目, ONTAP 将按照上述说明完成评估所有适用策略规则的正常过 程。

当前未使用的访问缓存条目不会刷新。这样可以减少与外部名称服务器之间不必要的浪费通信。

从访问缓存中检索信息比对每个 I/O 请求执行整个导出策略规则评估过程要快得多。因此,使用访问缓存可以降 低客户端访问检查的开销,从而显著提高性能。

### <span id="page-10-1"></span>访问缓存参数的工作原理

多个参数用于控制访问缓存中条目的刷新周期。了解这些参数的工作原理后,您可以对其 进行修改,以调整访问缓存并平衡性能与存储信息的最新程度。

访问缓存会存储包含一个或多个导出规则的条目,这些规则适用于尝试访问卷或 gtree 的客户端。这些条目会在 刷新之前存储一段时间。刷新时间由访问缓存参数决定,并取决于访问缓存条目的类型。

您可以为单个 SVM 指定访问缓存参数。这样,这些参数就可以根据 SVM 访问要求而有所不同。当前未使用的 访问缓存条目不会刷新,从而减少与外部名称服务之间不必要的浪费性通信。

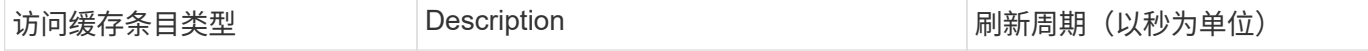

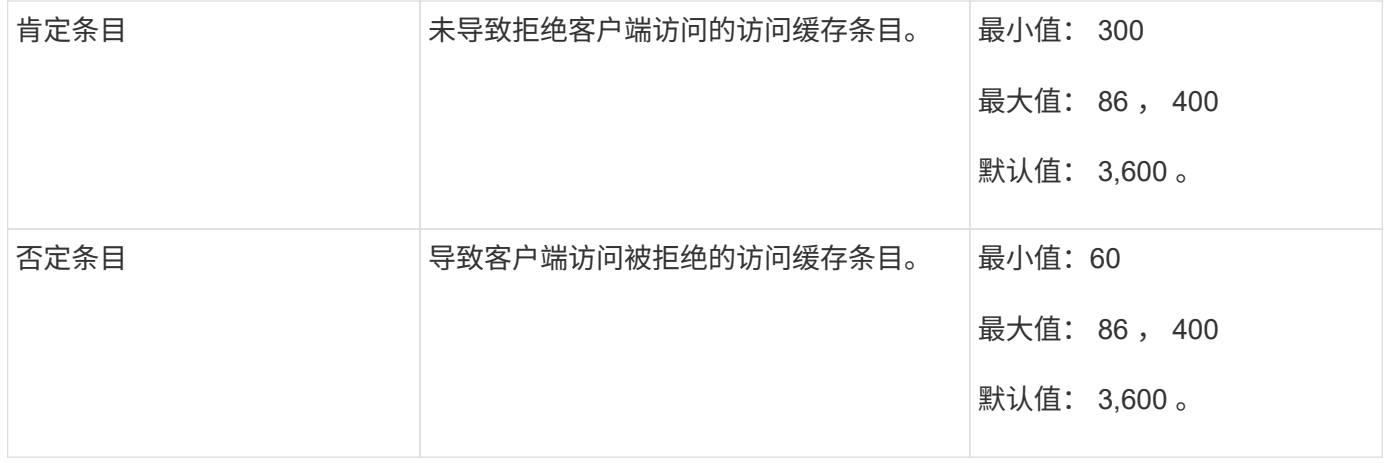

示例

NFS 客户端尝试访问集群上的卷。ONTAP 会将客户端与导出策略规则匹配,并根据导出策略规则配置确定客户 端获取访问权限。ONTAP 会将导出策略规则作为肯定条目存储在访问缓存中。默认情况下, ONTAP 会将肯定 条目保留在访问缓存中一小时( 3 , 600 秒),然后自动刷新该条目以使信息保持最新。

为了防止访问缓存不必要地填满,还提供了一个参数来清除在特定时间段内未用于确定客户端访问的现有访问缓 存条目。这 -harvest-timeout 参数的允许范围为60到2、592、000秒、默认设置为86、400秒。

## <span id="page-11-0"></span>从 **qtree** 删除导出策略

如果您决定不再需要将特定导出策略分配给 qtree , 则可以通过修改 qtree 以继承包含卷 的导出策略来删除导出策略。您可以使用执行此操作 volume qtree modify 命令 -export-policy 参数和空名称字符串("")。

步骤

1. 要从 qtree 中删除导出策略,请输入以下命令:

volume qtree modify -vserver vserver name -qtree-path /vol/volume\_name/qtree\_name -export-policy ""

2. 验证是否已相应修改 qtree :

volume qtree show -qtree qtree name -fields export-policy

# <span id="page-11-1"></span>验证 **qtree** 文件操作的 **qtree ID**

ONTAP 可以对 qtree ID 执行可选的额外验证。此验证可确保客户端文件操作请求使用有 效的 qtree ID , 并且客户端只能在同一 qtree 内移动文件。您可以通过修改来启用或禁用 此验证 -validate-qtree-export 参数。默认情况下,此参数处于启用状态。

关于此任务

只有在已将导出策略直接分配给 Storage Virtual Machine ( SVM ) 上的一个或多个 qtree 时,此参数才有效。

步骤

#### 1. 将权限级别设置为高级:

set -privilege advanced

2. 执行以下操作之一:

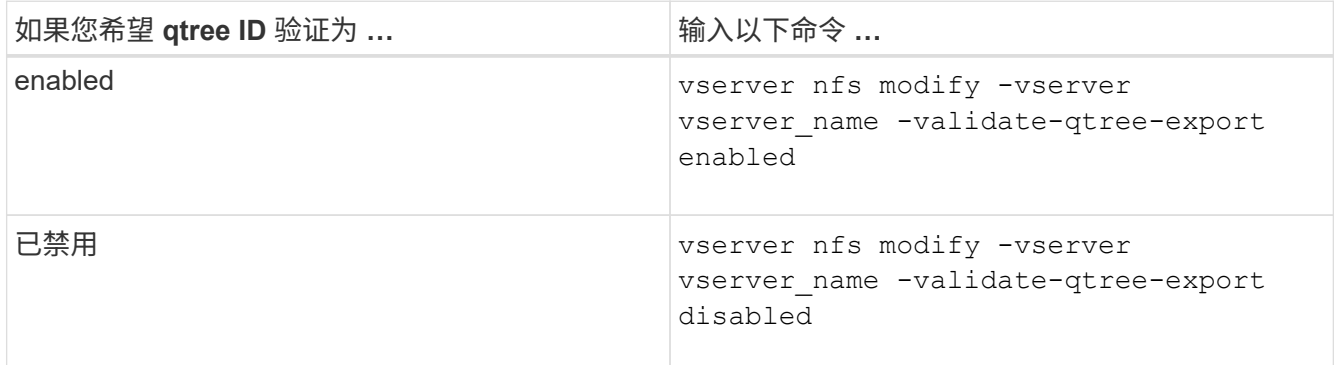

3. 返回到管理权限级别:

set -privilege admin

# <span id="page-12-0"></span>**FlexVol** 卷的导出策略限制和嵌套接合

如果您将导出策略配置为在嵌套接合上设置限制性较低的策略,而在更高级别的接合上设 置限制性较强的策略,则对较低级别的接合的访问可能会失败。

您应确保较高级别的接合与较低级别的接合相比具有较少限制的导出策略。

#### 版权信息

版权所有 © 2024 NetApp, Inc.。保留所有权利。中国印刷。未经版权所有者事先书面许可,本文档中受版权保 护的任何部分不得以任何形式或通过任何手段(图片、电子或机械方式,包括影印、录音、录像或存储在电子检 索系统中)进行复制。

从受版权保护的 NetApp 资料派生的软件受以下许可和免责声明的约束:

本软件由 NetApp 按"原样"提供,不含任何明示或暗示担保,包括但不限于适销性以及针对特定用途的适用性的 隐含担保,特此声明不承担任何责任。在任何情况下,对于因使用本软件而以任何方式造成的任何直接性、间接 性、偶然性、特殊性、惩罚性或后果性损失(包括但不限于购买替代商品或服务;使用、数据或利润方面的损失 ;或者业务中断),无论原因如何以及基于何种责任理论,无论出于合同、严格责任或侵权行为(包括疏忽或其 他行为),NetApp 均不承担责任,即使已被告知存在上述损失的可能性。

NetApp 保留在不另行通知的情况下随时对本文档所述的任何产品进行更改的权利。除非 NetApp 以书面形式明 确同意,否则 NetApp 不承担因使用本文档所述产品而产生的任何责任或义务。使用或购买本产品不表示获得 NetApp 的任何专利权、商标权或任何其他知识产权许可。

本手册中描述的产品可能受一项或多项美国专利、外国专利或正在申请的专利的保护。

有限权利说明:政府使用、复制或公开本文档受 DFARS 252.227-7013 (2014 年 2 月)和 FAR 52.227-19 (2007 年 12 月)中"技术数据权利 — 非商用"条款第 (b)(3) 条规定的限制条件的约束。

本文档中所含数据与商业产品和/或商业服务(定义见 FAR 2.101)相关,属于 NetApp, Inc. 的专有信息。根据 本协议提供的所有 NetApp 技术数据和计算机软件具有商业性质,并完全由私人出资开发。 美国政府对这些数 据的使用权具有非排他性、全球性、受限且不可撤销的许可,该许可既不可转让,也不可再许可,但仅限在与交 付数据所依据的美国政府合同有关且受合同支持的情况下使用。除本文档规定的情形外,未经 NetApp, Inc. 事先 书面批准,不得使用、披露、复制、修改、操作或显示这些数据。美国政府对国防部的授权仅限于 DFARS 的第 252.227-7015(b)(2014 年 2 月)条款中明确的权利。

商标信息

NetApp、NetApp 标识和 <http://www.netapp.com/TM> 上所列的商标是 NetApp, Inc. 的商标。其他公司和产品名 称可能是其各自所有者的商标。